## Branding Your Local Dataverse

Dataverse provides configurable options for easy-to-add (and maintain) custom branding for your Dataverse installation. Sample HTML and CSS files are provided in the you can edit as you see fit.

You can add a custom welcome/homepage as well as other custom content, to further brand your installation and make it your own. Here are the custom branding and content options you can add:

- Custom homepage
- Logo image on the navbar
- Header
- Footer
- CSS stylesheet

## LIBRADATA

Sherry Lake Scholarly Repository Librarian "The Keeper of the Dataverse" UNIVERSITY VIRGINIA LIBRARY

Dataverse allows you to use a custom homepage or welcome page in place of the default root dataverse page. This allows for complete control over the look and feel of your installation's homepage.

Used bootstrap and javascript for button actions. See next page "Homepage Contents"

UVa Homepage customizations: https://github.com/shlake/LibraDataHomepage

| Header               | University/Virginia Library                                                                                                    | 📿 Ask a Librarian 🔺                                 |  |  |  |
|----------------------|----------------------------------------------------------------------------------------------------|-----------------------------------------------------|--|--|--|
| Logo                 |                                                                                                    | Q, About User Guide Support Log In                  |  |  |  |
|                      | Add your dataset to LibraData<br>LibraData is a place for UVA researchers to share data publicly, and is part of the Libra<br>Scholarly Repository suite of services which includes works of UVA scholarship such<br>as arti cles, books, theses, and data.<br>Step One: Start with the LibraData Checklist<br>Step Two: Select Dataverse | LibraData: University of Virginia's Data Repository |  |  |  |
| Homepage<br>contents | Search LibraData                                                                                                    | Q Search                                            |  |  |  |
|                      | Explore LibraData Browse LibraData Datasets Featured Dataverses                                                                                                    |                                                     |  |  |  |
|                      | University of Virginia Law School                                                                                                    | Department of Economics                             |  |  |  |
|                      | Department of Astronomy                                                                                                    | Department of Environmental Sciences                |  |  |  |
|                      | Cultural Heritage                                                                                                    | School of Architecture                              |  |  |  |
|                      | Curry School of Education                                                                                                    |                                                     |  |  |  |
|                      |                                                                                                    |                                                     |  |  |  |

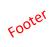

| Contact Us                                      | About the Library        | Help & Assistance      | Related Resources  |
|-------------------------------------------------|--------------------------|------------------------|--------------------|
| (434) 924-3021                                  | Hours                    | FAQs                   | UVA Home           |
| library@virginia.edu                            | Staff Directory          | Off-Grounds Access     | ITS                |
| Ask a Librarian                                 | Jobs                     | ITS Computing Accounts | sis                |
| 0 <b>f</b> У                                    | Press                    | Accessibility          | UVaCollab          |
| Alderman Library                                | Alderman Renovation      | Emergency Information  | Cavalier Advantage |
| 160 McCormick Road<br>Charlottesville, VA 22904 | Fellowship Opportunities | Library Policies       | Library Staff Site |
|                                                 | GIVE TO THE LIBRARY      |                        | Tracking Opt-out   |
|                                                 |                          |                        |                    |

Copyright © 2018, by the Rector and Visitors of the University of Virginia | Privacy Policy

ed by Dataverse\* v. 4.8.4 build 128-ef7dce7

| University#VirginiaLibrary                                                                                                    |                                                                                                    |                                                                                                    |                                                    |                                                                                          |  |  |
|----------------------------------------------------------------------------------------------------|----------------------------------------------------------------------------------------------------|----------------------------------------------------------------------------------------------------|----------------------------------------------------|------------------------------------------------------------------------------------------|--|--|
| UVA DATAV                                                                                                    | ERSE For Testing Only                                                                                                    | ]                                                                                                    | Q. About                                           | User Guide Support Log In                                                                |  |  |
| LIBRADATA<br>UVa's Scholarly Research Datave                                                                                                    | rSe Terms of Use                                                                                                    |                                                                                                    |                                                    |                                                                                          |  |  |
| In Metrics 144 Downloads                                                                                                    |                                                                                                    | tion Libra Data can be for                                                                                                    | und here:                                          | Contact C Share                                                                          |  |  |
| Search this dataverse                                                                                                    | Q Find Advanced Search                                                                                                    | 1                                                                                                    |                                                    | + Add Data                                                                               |  |  |
| S Dataverses (20)     Datasets (124)     Datasets (124)     Files (663)     Dataverse Category     Organization or Institution (14)     Research Group (3)     Department (1)     Research Project (1)                                                                                        | 1 to 10 of 144 Results           New Title: Replication Data for: N           May 2, 2018           Lake, Sherry; Lake, Dou           Dataverse, V1           just o'bunch o'words           New One - Adding Title Part: Ver | glas, 2018, "New Title: Replication Data for: New E                                                                                                    | Data*, doi:10.5072/FK2                             | U/2AAT2G, UVa's Scholarly Research                                                       |  |  |
| Metadata Source         Harvested (61)         Uiversity of Virginia Dataverse (60)         UVas Scholarly Research Dataverse ((0))         LibraData UVas Scholarly Research Dataverse ((0))         University of Virginia (1)         Publication Date         2016 (28)         2017 (22) | Apr 18, 2018 - Department<br>Lake, Sherry, 2018, 'New<br>Research Dataverse, V1<br>If your department administrator ma<br>correction was made today, let's wat<br>Software Preservation<br>Research Department                | nt of Chemistry<br>w One - Adding Title Part: Verifying DataCite DOI V<br>de the changes yesterday, we may have to do sor<br>it until tomorrow morning to see if the new title ap<br>nt of Computer Science<br>tware Preservation*, doi:10.5072/FK2/A9A3RW, U | ne investigation to see<br>pears after Libra & SIS | 2/GYBATT, UVa's Scholarly<br>why the title remains the same. If the<br>update overnight. |  |  |
| 2015 (20)<br>2018 (13)<br>Author Department/Affiliation<br>University of Virginia Library (14)<br>Ghent University (4)<br>Ben Gurion University (3)<br>International Monetary Fund (3)<br>More                                                                                                | Dvdev was down and not<br>Replication Data for: Testing DOI<br>Mar 28, 2018 - Departme<br>Lake, Sherry, 2018, "Rep                                                                                                    | olication Data for: Testing", doi:10.5072/FK2/B0EL<br>working.                                                                                                    | YVUM0C, UVa's Scho                                 | larly Research Dataverse, V1                                                             |  |  |
| Subject       Computer and Information Science (19)         Social Sciences (Ex: Education, Politics, Sociology, Economics, Psychology) (19)       Mar 26, 2018 - Curry School of Education         Astronomy (13)       Chemistry (10)                                                       |                                                                                                    |                                                                                                    |                                                    |                                                                                          |  |  |
| Contact Us                                                                                                    | About the Library                                                                                                    | Help & Assistance                                                                                                    | F                                                  | Related Resources                                                                        |  |  |
| (434) 924-3021                                                                                                    | Hours                                                                                                    | FAQs                                                                                                    | ι                                                  | JVA Home                                                                                 |  |  |

library@virginia.edu

Ask a Librarian

O f Alderman Library 160 McCormick Road Charlottesville, VA 22904 FAQs Off-Grounds Access ITS Computing Accounts Accessibility Emergency Information Library Policies UVA Home ITS SIS UVaCollab Cavalier Advantage Library Staff Site

Tracking Opt-out

Copyright © 2018, by the Rector and Visitors of the University of Virginia | Privacy Policy

Staff Directory

Alderman Renovation

Fellowship Opportunities

Jobs

Press

Powered by Dataverse Project v. 4.8.4 build 128-ef7dce7